## **Inhaltsverzeichnis**

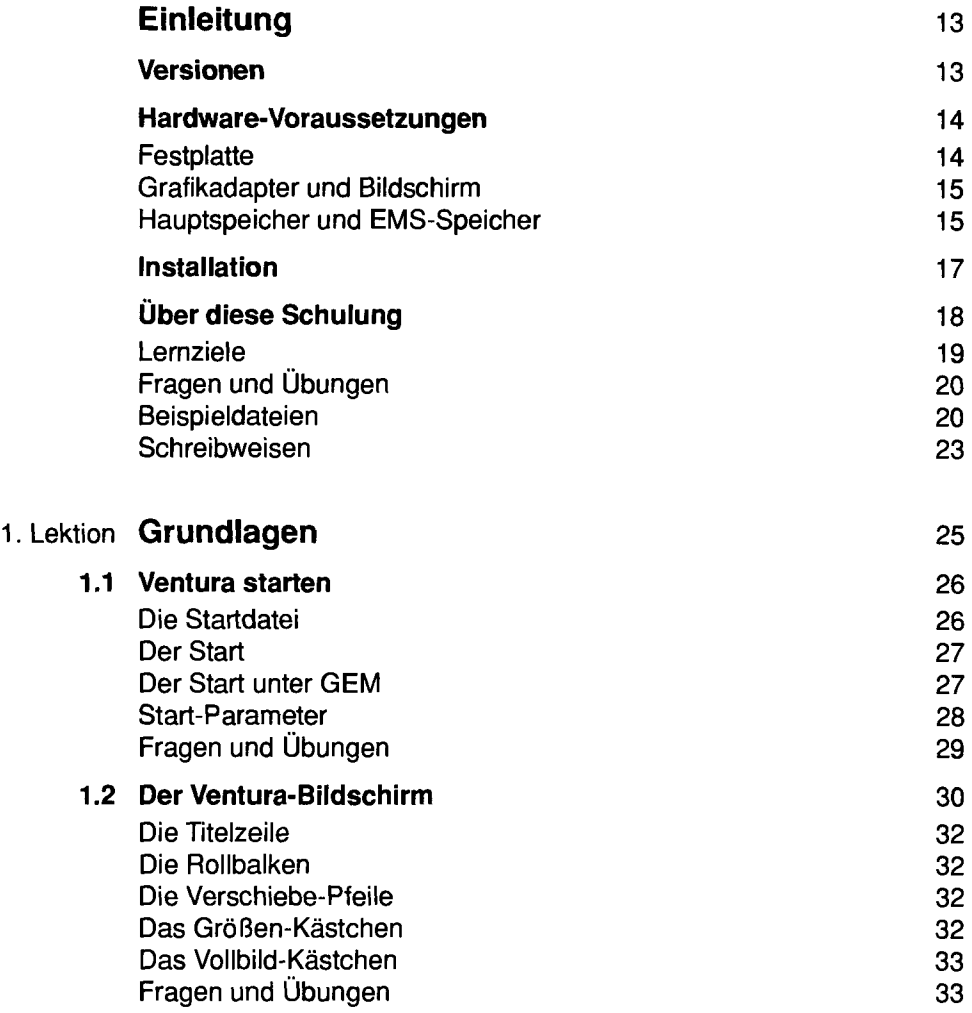

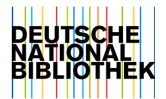

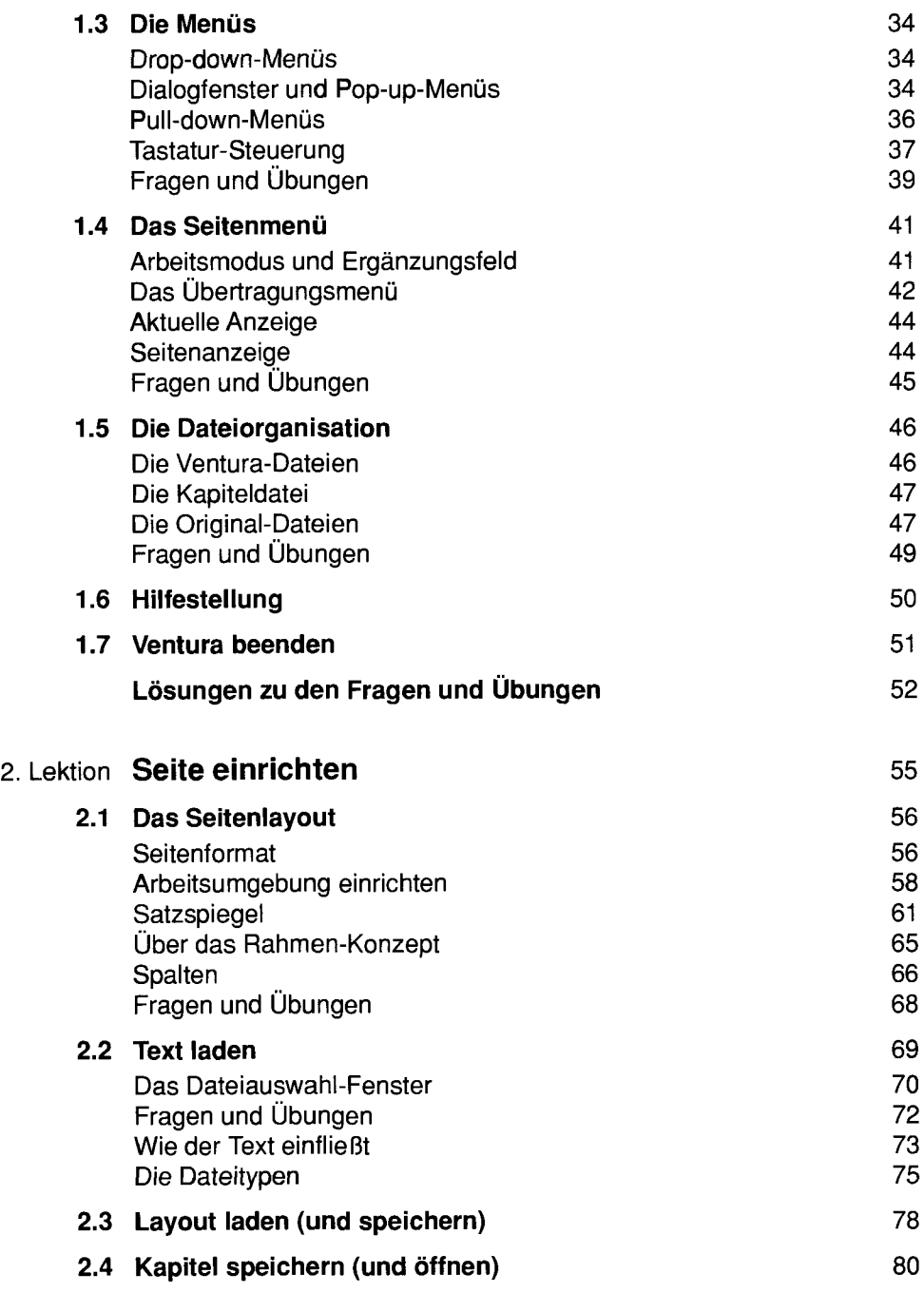

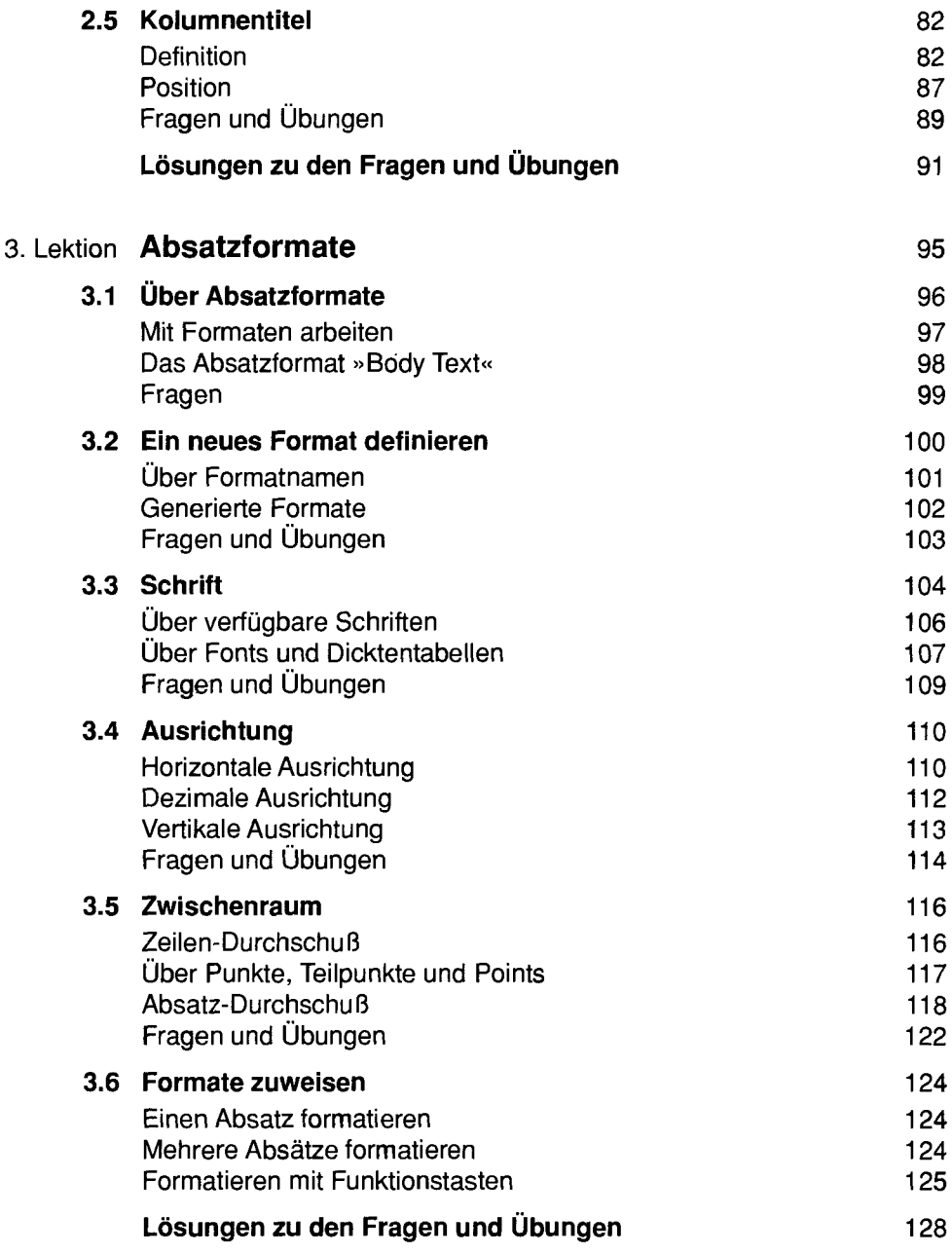

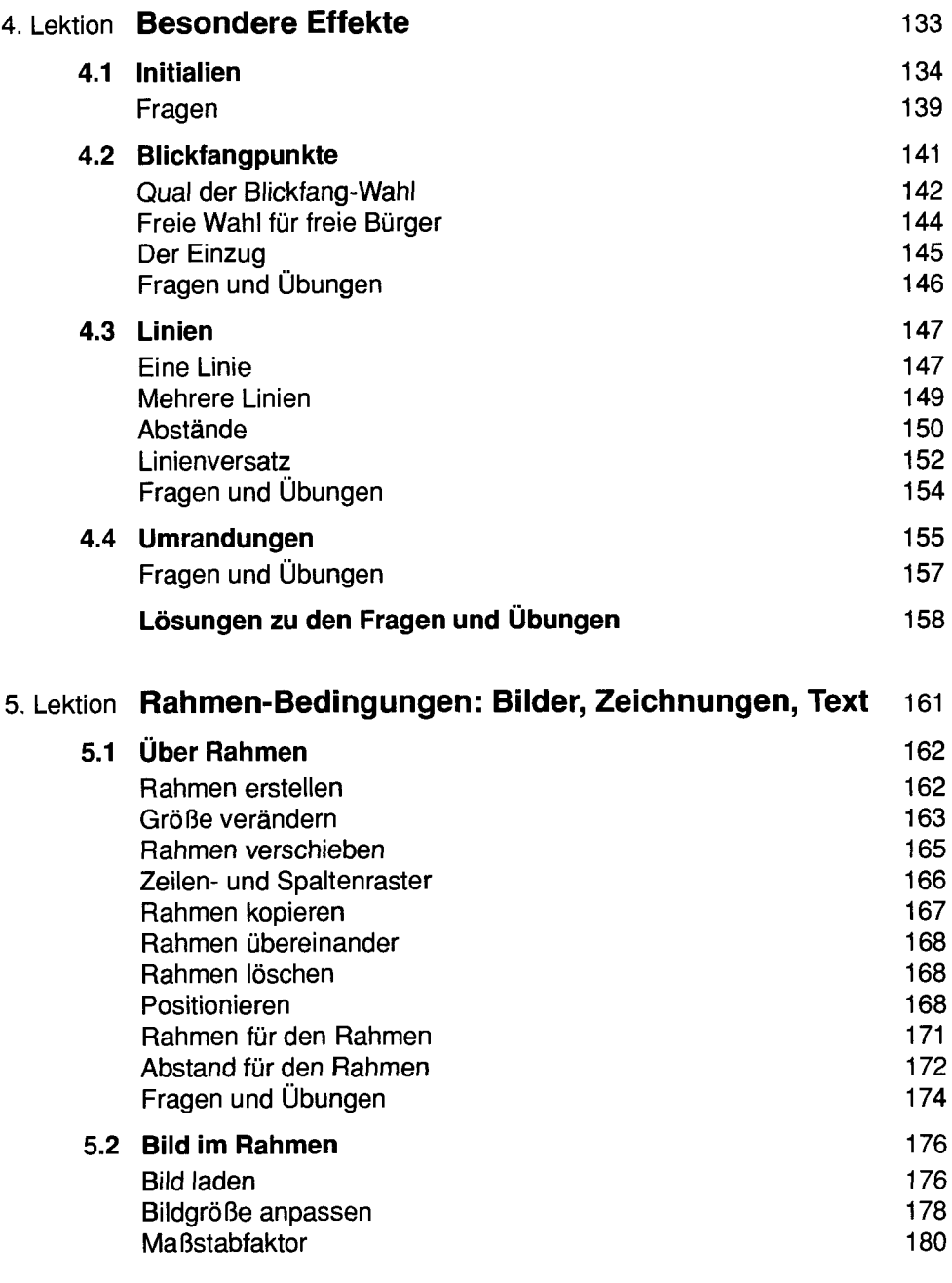

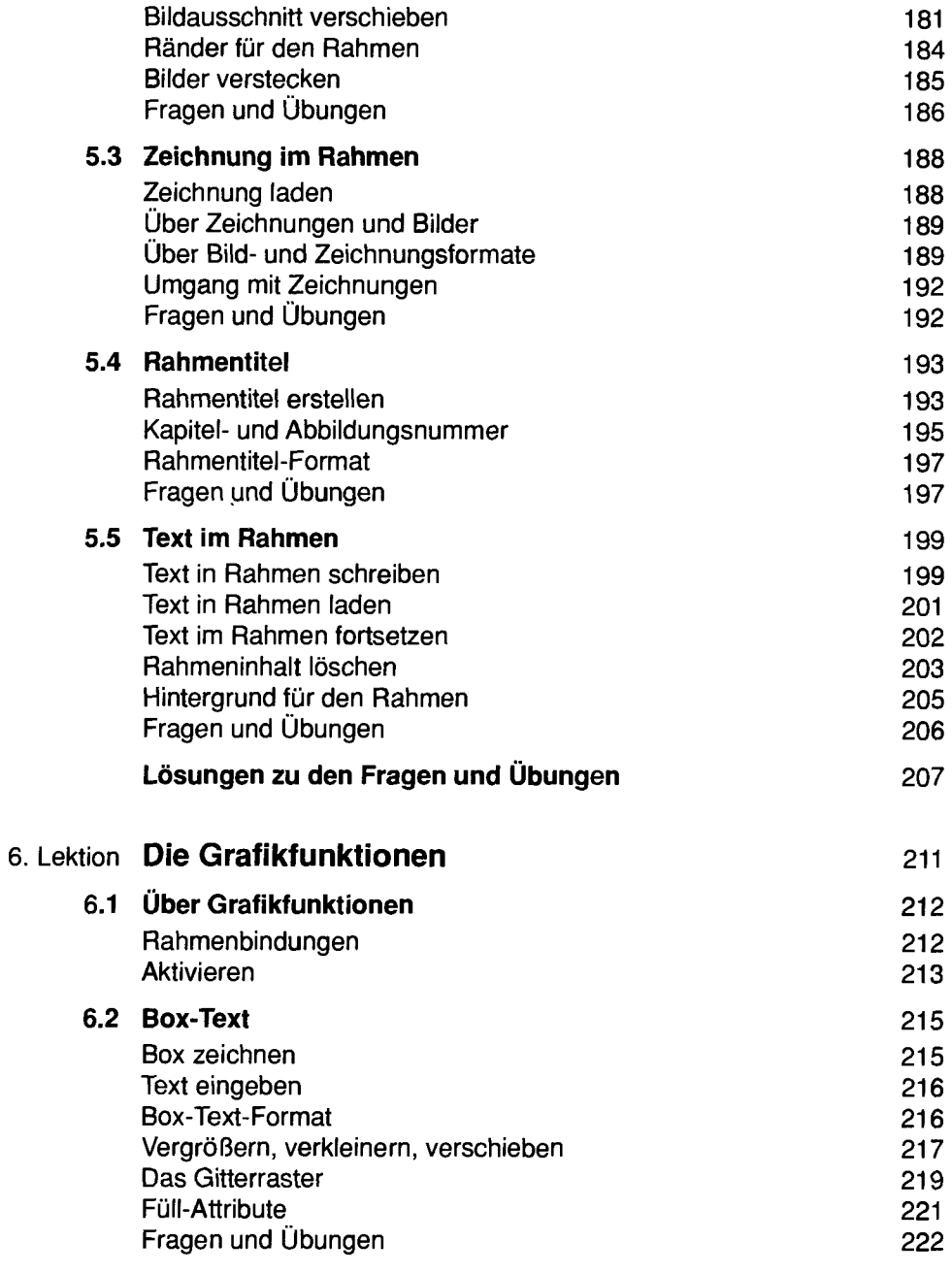

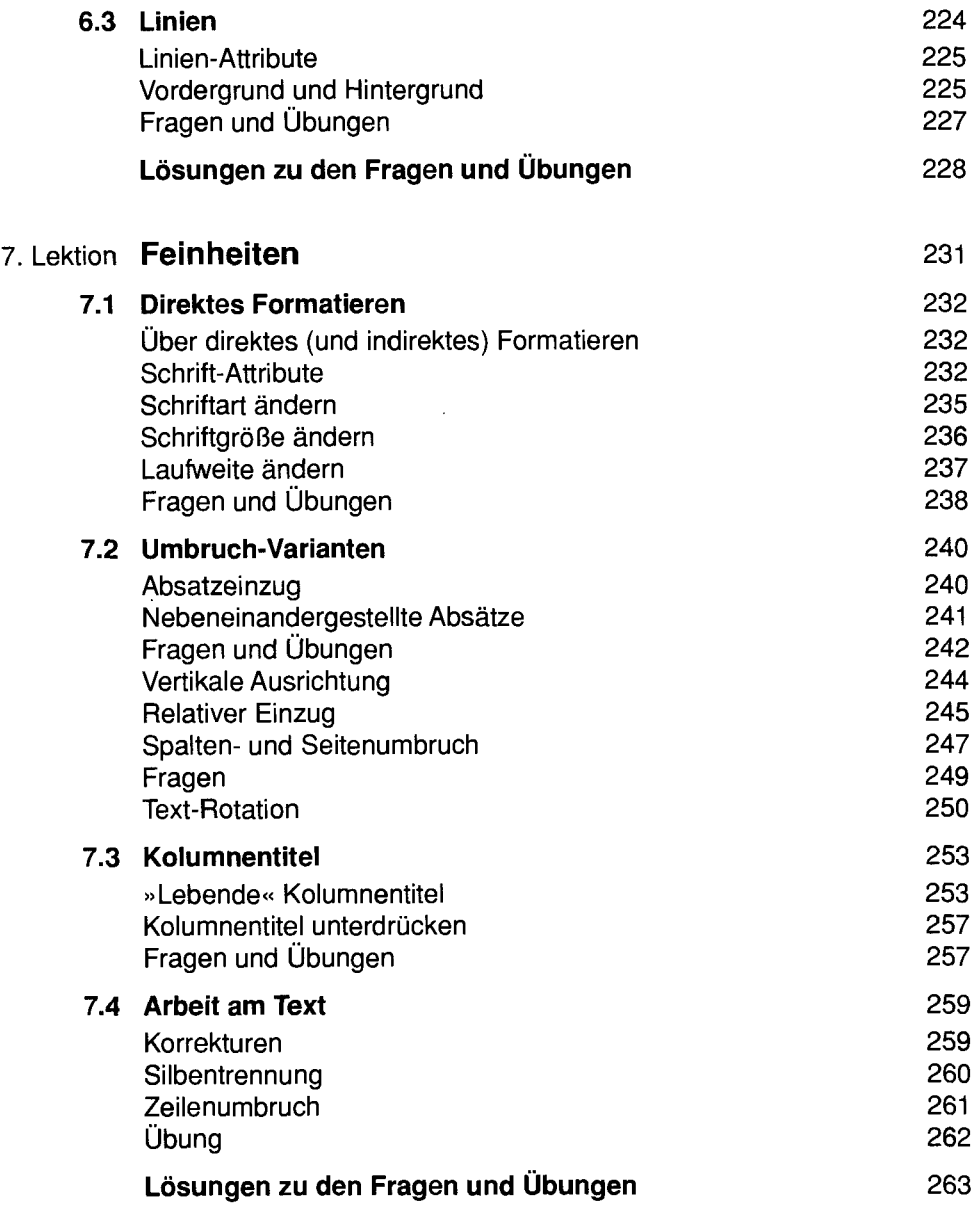

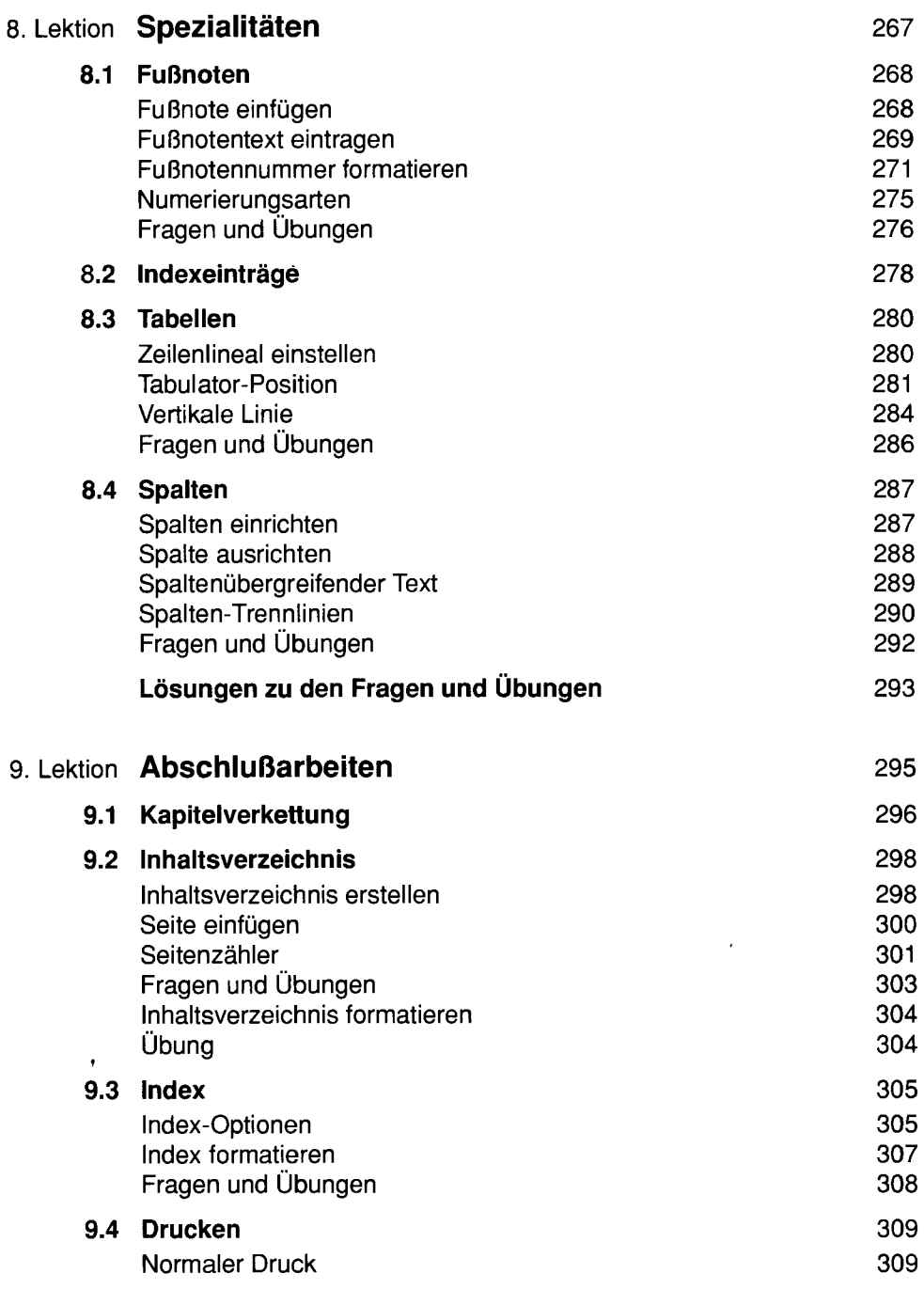

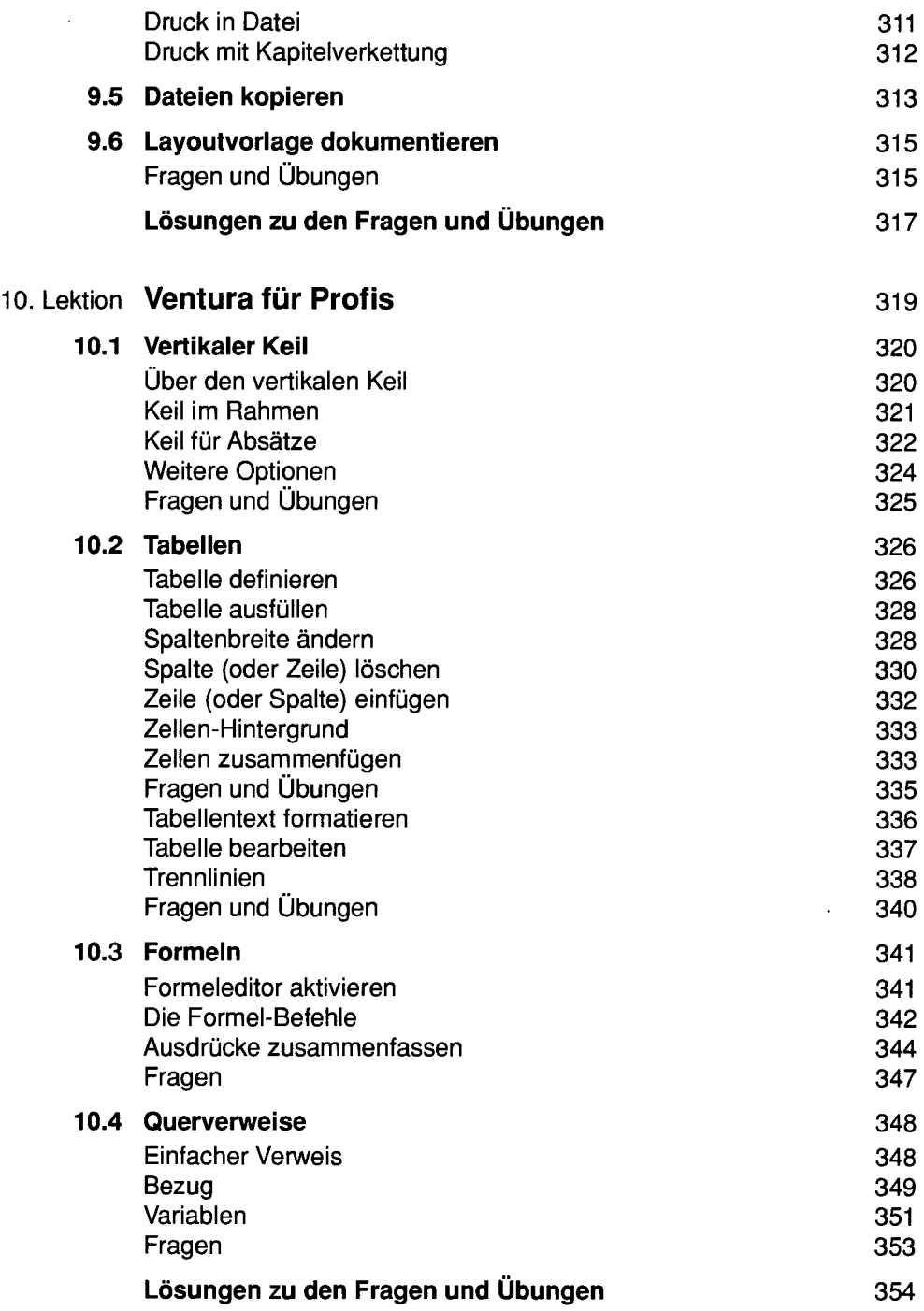

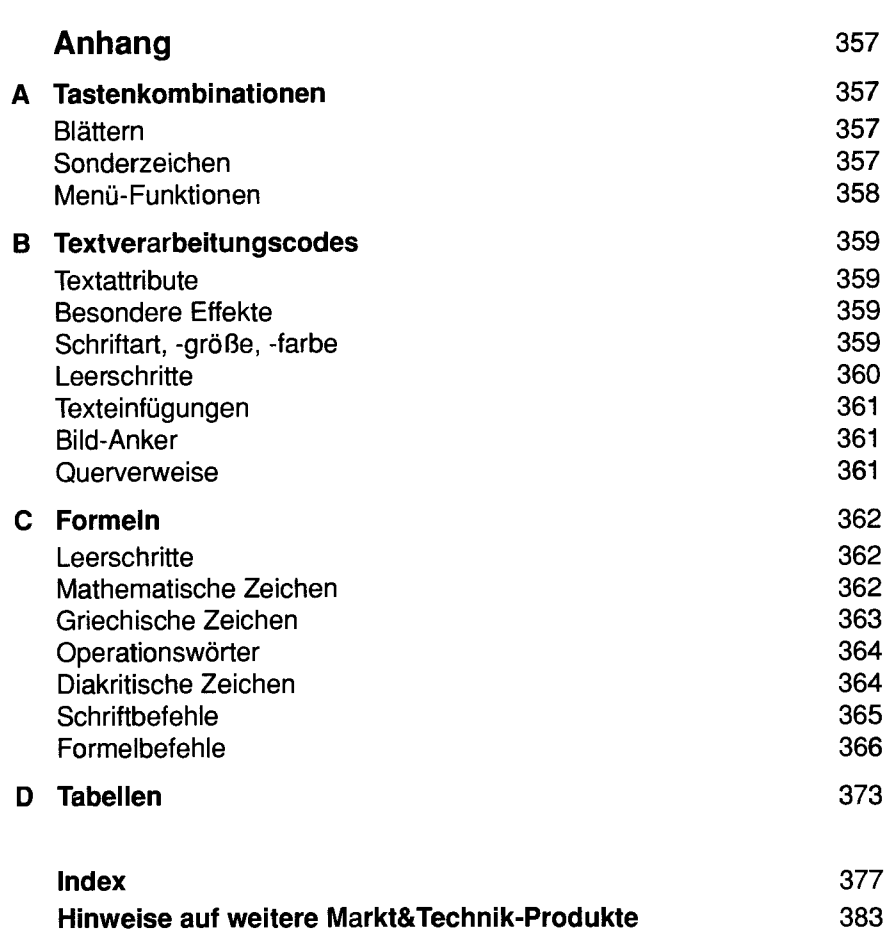

 $\epsilon$